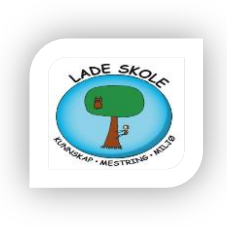

# IKT plan for Lade skole

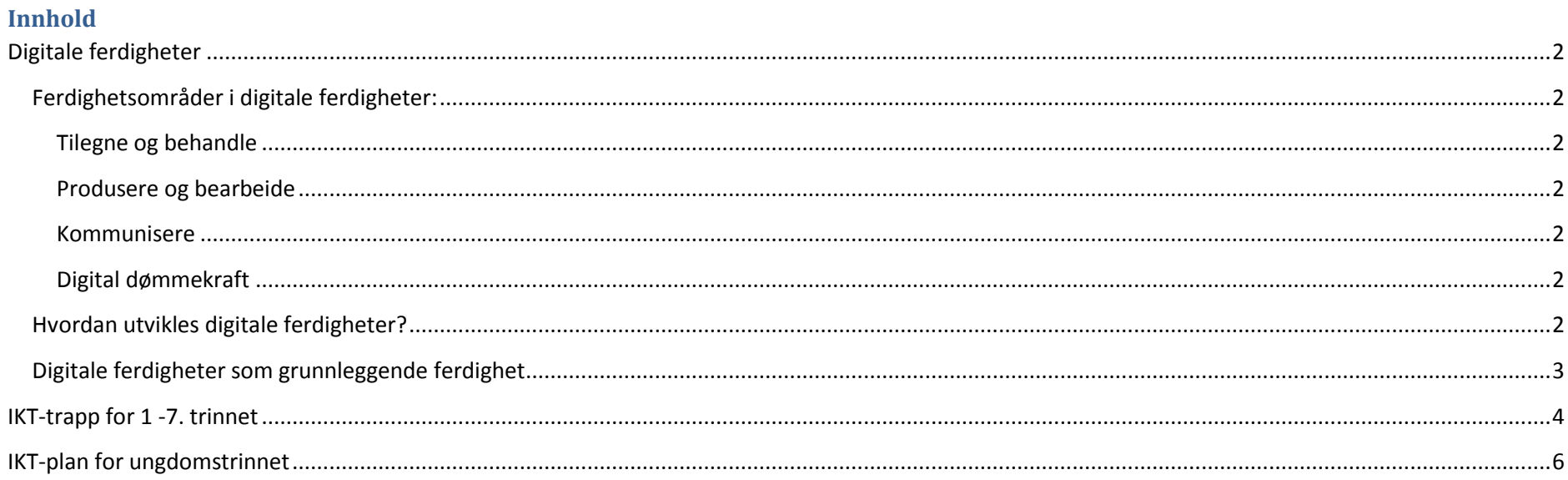

## <span id="page-1-0"></span>**Digitale ferdigheter**

Digitale ferdigheter er en viktig forutsetning for videre læring og for aktiv deltakelse i et arbeidsliv og et samfunn i stadig endring. Den digitale utviklingen har endret mange av premissene for lesing, skriving, regning og muntlige uttrykksformer. Derfor er digitale ferdigheter en naturlig del av grunnlaget for læringsarbeid både i og på tvers av faglige emner. Dette gir muligheter for nye læringsstrategier, men stiller også økte krav til dømmekraft.

## <span id="page-1-1"></span>**Ferdighetsområder i digitale ferdigheter:**

<span id="page-1-2"></span>**Tilegne og behandle** innebærer å kunne bruke ulike digitale verktøy, medier og ressurser til å søke etter, navigere i, sortere, kategorisere og tolke digital informasjon hensiktsmessig og kritisk.

<span id="page-1-3"></span>**Produsere og bearbeide** innebærer å kunne bruke digitale verktøy, medier og ressurser til å sette sammen, gjenbruke, omforme og videreutvikle ulike digitale elementer til produkter, for eksempel sammensatte tekster.

<span id="page-1-4"></span>**Kommunisere** innebærer å kunne bruke digitale verktøy, ressurser og medier til å samarbeide i læringsprosesser, og til å presentere egen kunnskap og kompetanse til ulike mottakere.

<span id="page-1-5"></span>**Digital dømmekraft** innebærer å kunne bruke digitale verktøy, medier og ressurser på en forsvarlig måte, og å ha et bevisst forhold til personvern og etisk bruk av Internett. Les mer om dette på [www.dubestemmer.no](http://www.dubestemmer.no/) ,<https://slettmeg.no/> .

### <span id="page-1-6"></span>**Hvordan utvikles digitale ferdigheter?**

Utvikling av digitale ferdigheter innebærer å lære seg å bruke digitale verktøy, medier og ressurser. Videre innebærer det å benytte digitale verktøy, medier og ressurser til å tilegne seg faglig kunnskap og til å uttrykke egen kompetanse. I dette ligger det også en økende grad av selvstendighet og dømmekraft i valg og bruk av digitale verktøy, medier og ressurser ut fra bruksområdet.

# <span id="page-2-0"></span>**Digitale ferdigheter som grunnleggende ferdighet**

#### *Hva er digitale ferdigheter?*

Digitale ferdigheter vil si å kunne bruke digitale verktøy, medier og ressurser hensiktsmessig og forsvarlig for å løse praktiske oppgaver, innhente og behandle informasjon, skape digitale produkter og kommunisere. Digitale ferdigheter innebærer også å utvikle digital dømmekraft gjennom å tilegne seg kunnskap og gode strategier for nettbruk.

Digitale ferdigheter er en viktig forutsetning for videre læring og for aktiv deltakelse i et arbeidsliv og et samfunn i stadig endring. Den digitale utviklingen har endret mange av premissene for lesing, skriving, regning og muntlige uttrykksformer. Derfor er digitale ferdigheter en naturlig del av grunnlaget for læringsarbeid både i og på tvers av faglige emner. Dette gir muligheter for nye læringsstrategier, men stiller også økte krav til dømmekraft.<sup>1</sup>

 1 Udir[, http://www.udir.no/Upload/larerplaner/lareplangrupper/RAMMEVERK\\_grf\\_2012.pdf?epslanguage=no](http://www.udir.no/Upload/larerplaner/lareplangrupper/RAMMEVERK_grf_2012.pdf?epslanguage=no)

# <span id="page-3-0"></span>**IKT-trapp for 1 -7. trinn**

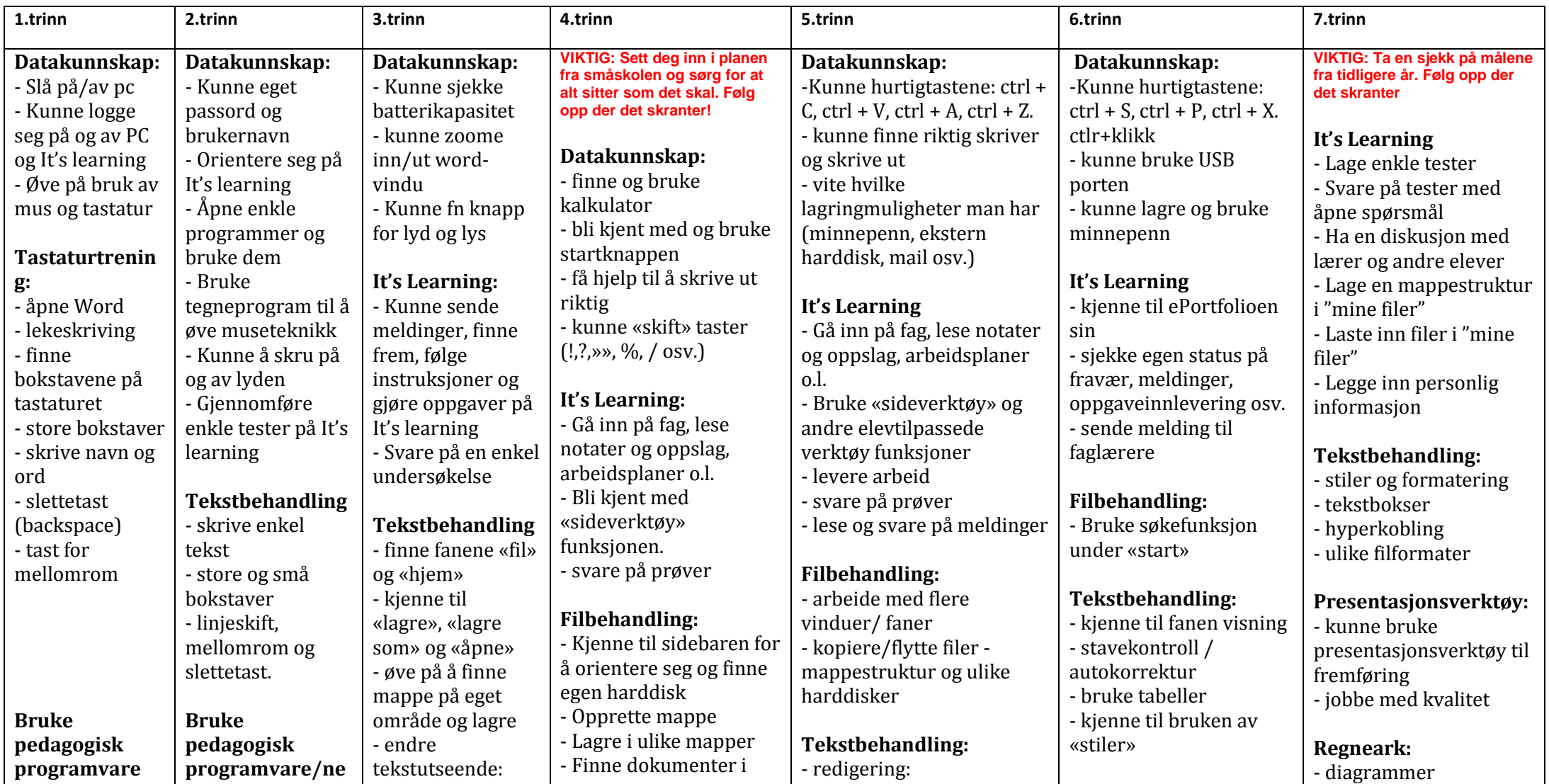

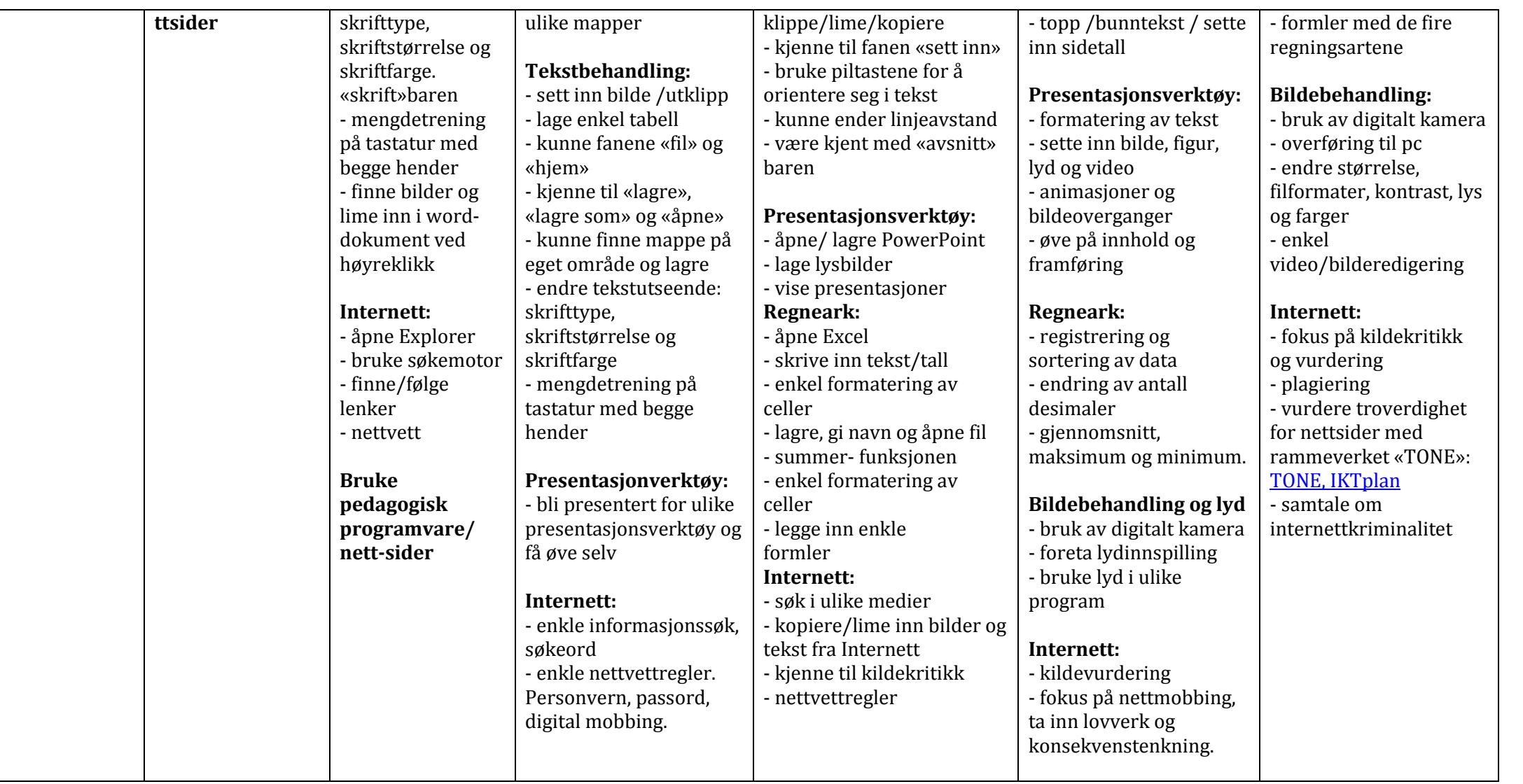

# <span id="page-5-0"></span>**IKT-plan for 8.-10.trinn**

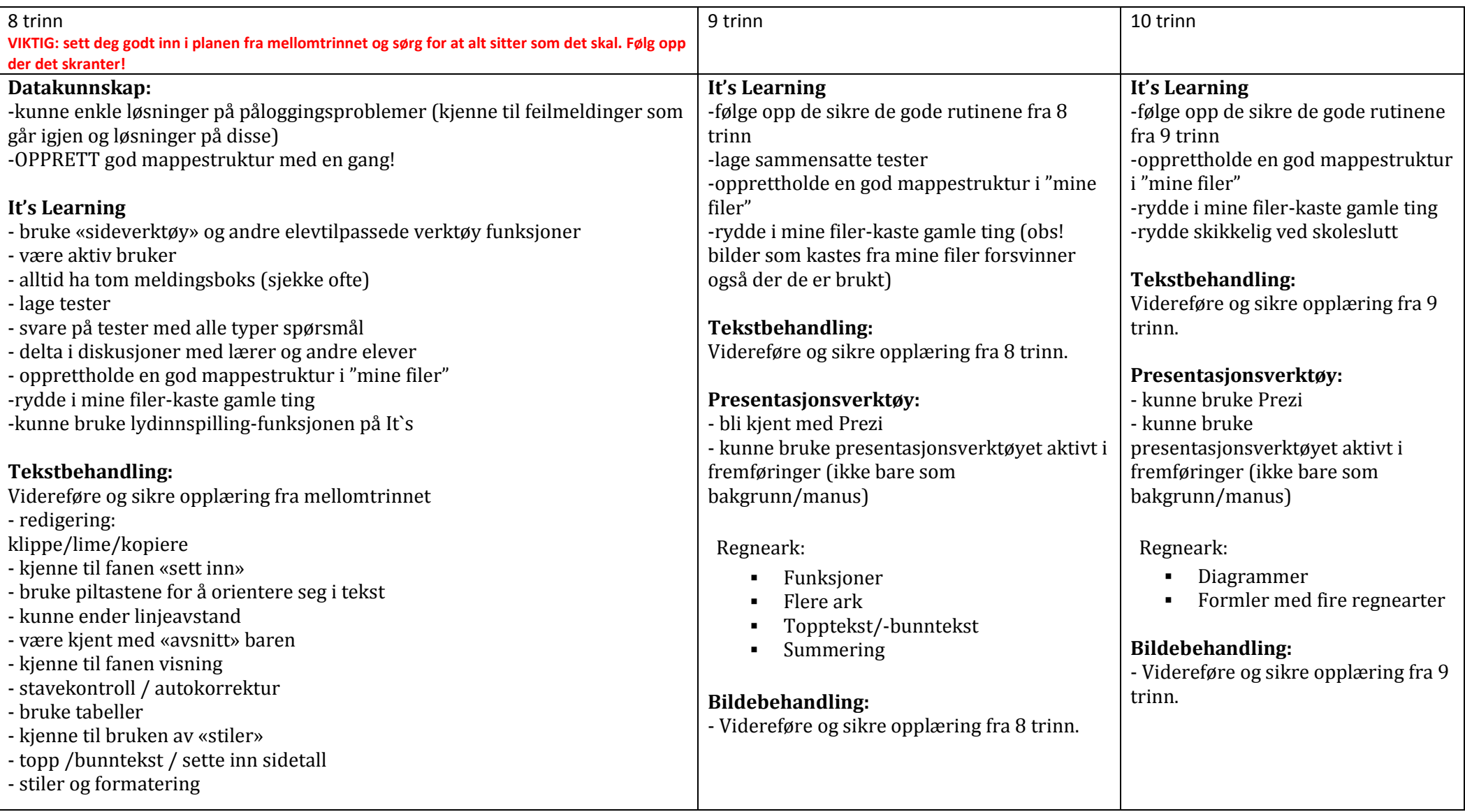

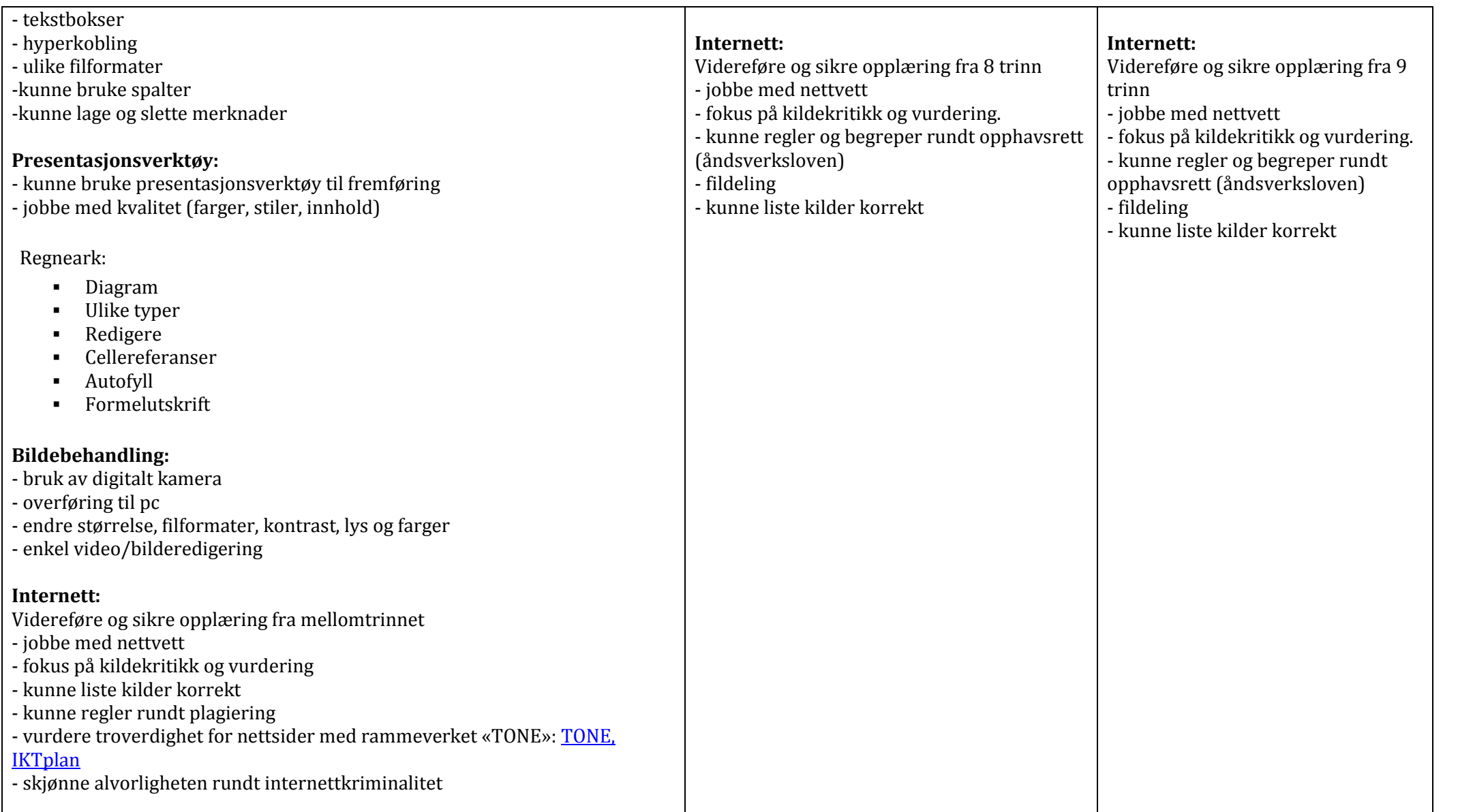

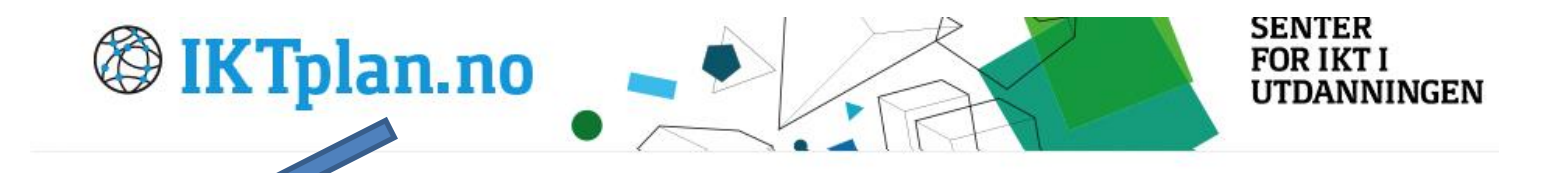

#### Velkommen til IKTplan.no

Velkommen til Senter for IKT i utdanningens plan for øving av digitale ferdigheter i grunnskolen.

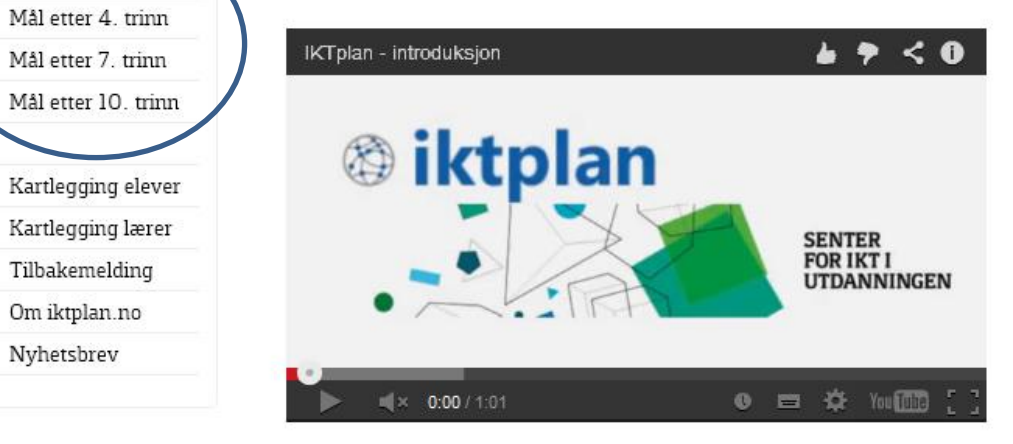

Innholdet er i henhold til gjeldende læreplan fra 2006, Kunnskapsløftet og rammeverk for digitale ferdigheter, fastsatt av Kunnskapsdepartementet, januar 2012. Planen inneholder kompetansemål for 1. til 10. trinn og har nyttige ressurser koblet opp mot alle målene.

<http://www.iktplan.no/index.php>

**Her er det mye hjelp å få. Oppgaver, teori, henvisning til rammeverket, tester, lenker, undervisningsopplegg oa.** 

**CTRL+klikk på bildet/adressen for å følge lenka**

Hjem

Barnenaue

Nyhetsbrev

Mål etter 2. trinn